# Guide utilisateur

**COMMENT RÉCUPÉRER VOTRE CARTE PROFESSIONNELLE** 

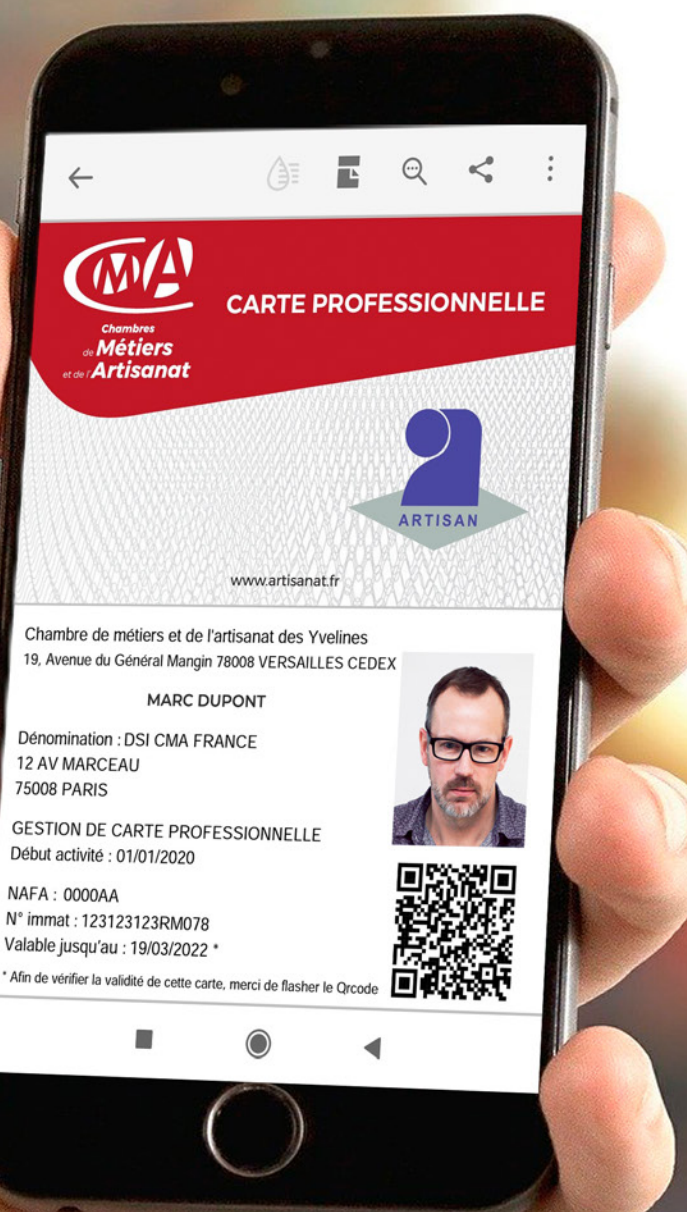

## **VOTRE CARTE PROFESSIONNELLE TOUJOURS À PORTÉE DE MAIN**

## **#CMAcarte**

Chambres<br>
En Métiers<br>
En de l'Artisanat

### **COMMENT RÉCUPÉRER VOTRE CARTE PROFESSIONNELLE ?**

En vous connectant sur <https://cmacarte.pro> vous allez pouvoir vous identifier, créer votre compte, mettre à jour vos informations et récupérer votre carte dématérialisée au format PDF.

Cette carte pourra être enregistrée sur votre smartphone.

### **1 - S'identifier et activer son compte**

Sur la page d'accueil du site [https://cmacarte.pro/](https://cmacarte.pro), cliquez sur le bouton «ACTIVER»

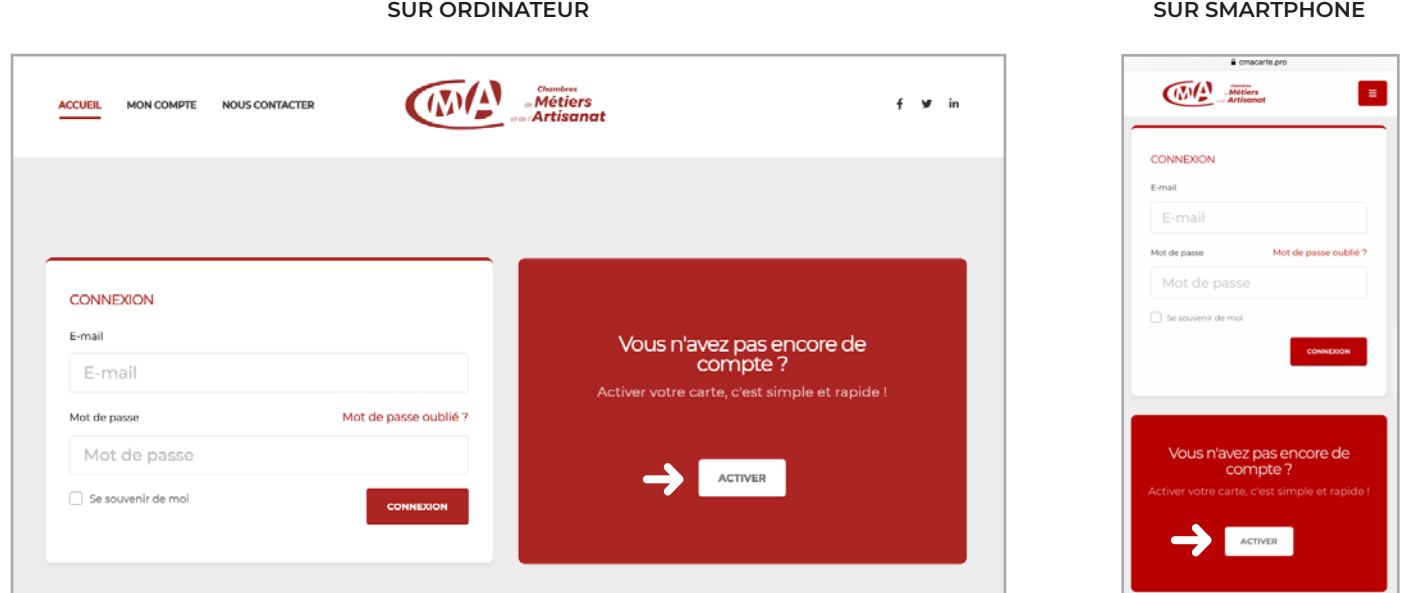

Indiquez votre **numéro d'immatriculation RM** (il se trouve soit sur votre ancienne carte, soit sur les extraits d'immatriculation fournis par les CMA : il se compose de votre numéro SIREN, des lettres RM (ou RE pour l'Alsace et la Moselle) et du numéro de votre département sur 3 chiffres. (Ex : 123123123RM078) et **votre date de naissance**.

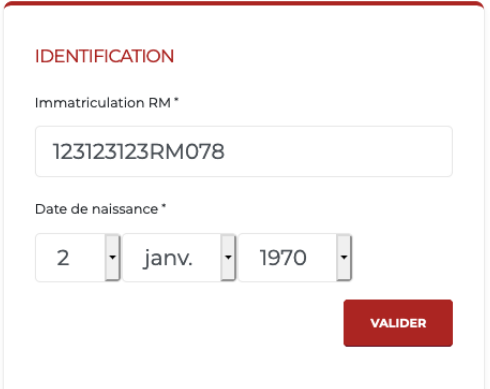

Des informations complémentaires sur le numéro d'immatriculation sont disponibles dans la FAQ du site <https://www.cmacarte.pro/page/questions-frequentes>

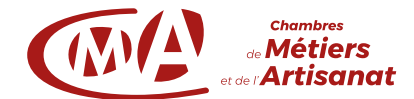

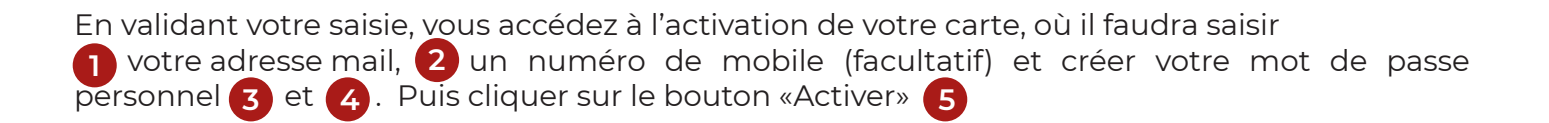

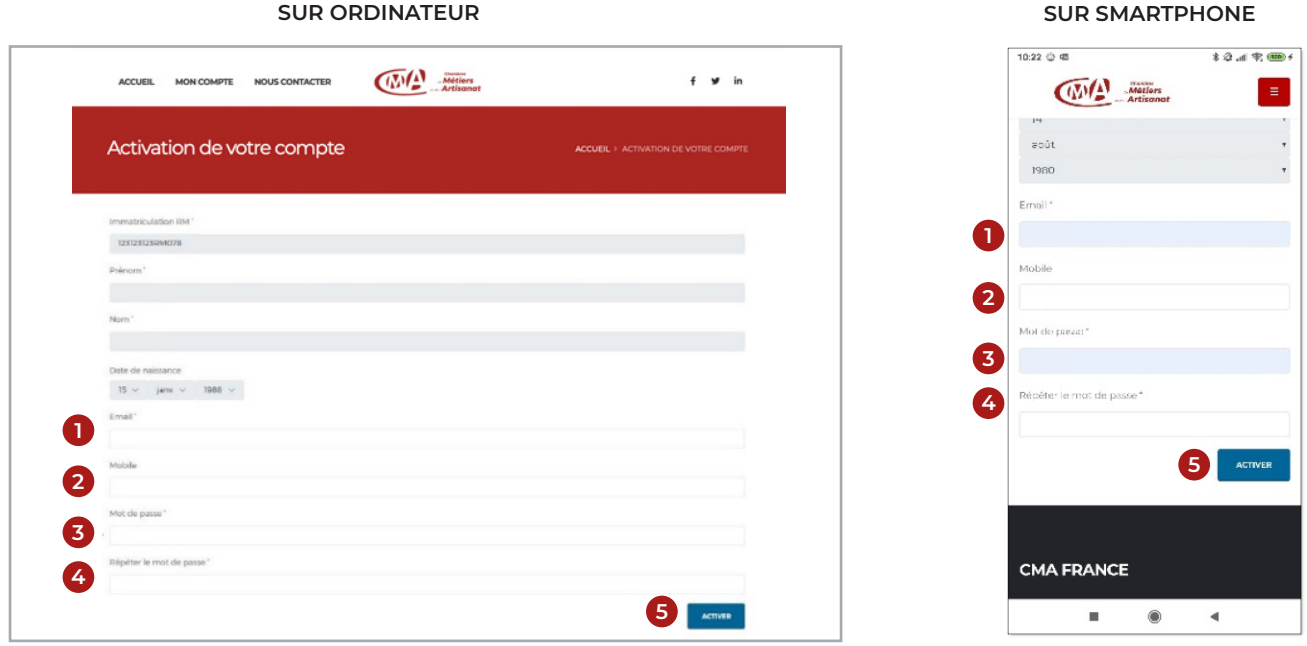

 Afin de s'assurer et de sécuriser la conformité des informations saisies vous recevrez un courriel contenant un lien pour activer définitivement votre compte.

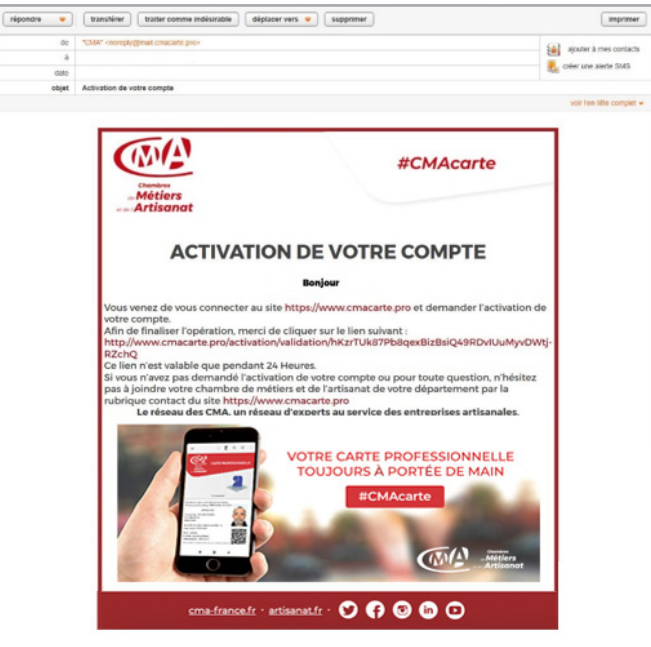

#### **SUR ORDINATEUR SUR SMARTPHONE**

#### $8:23 +$  $\begin{array}{cccccccccccccc} \Diamond & \text{in} & \Diamond & \text{in} & \Diamond & \text{in} & \Diamond \end{array}$ 面 ← :  $\overline{\left\langle \right\rangle }$ ٠ CMA détails **CMA #CMAcort Matiens** ACTIVATION DE VOTRE COMPTE to Dayton Production mondate please set to her angarpenan<br>adarawat fasi<br>adarawata  $00000$  $\bar{\mathbf{u}}$  $^{\circ}$  $\overline{\phantom{a}}$

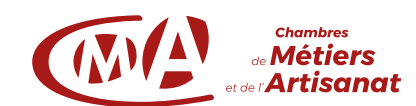

A partir du lien, vous pouvez désormais vous connecter à votre espace sur <https://cmacarte.pro>

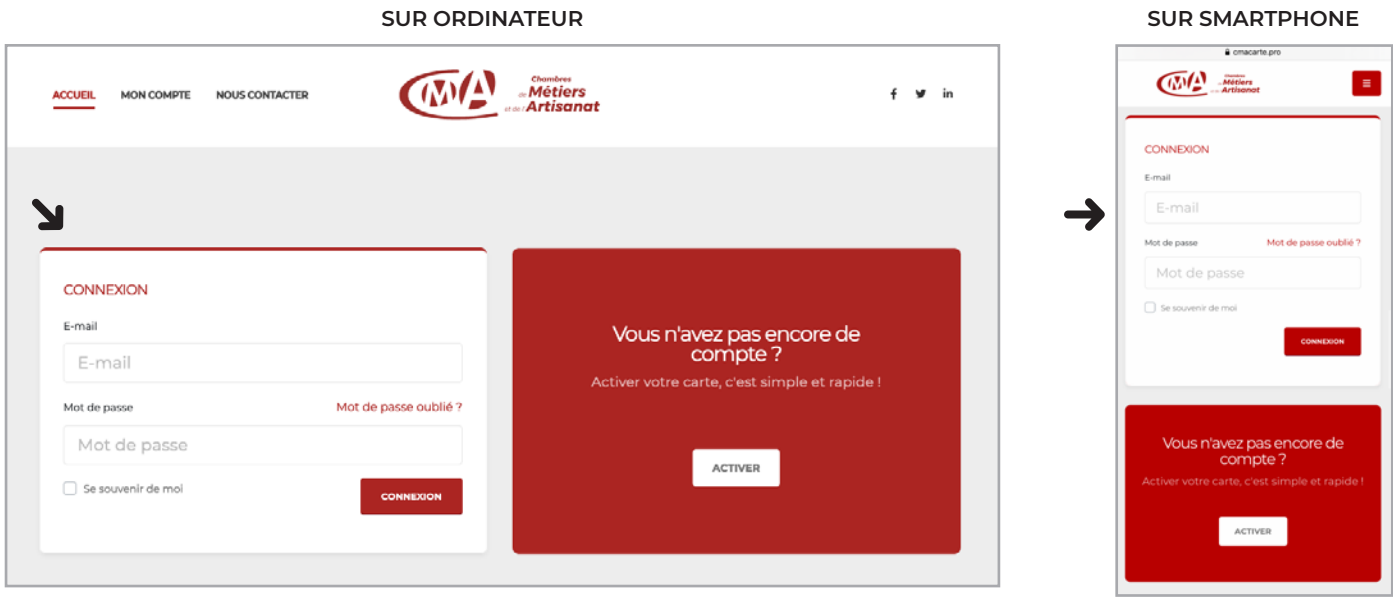

A partir de cette connexion, vous êtes dans votre espace et vous pouvez mettre à jour les données que vous souhaitez, vous pouvez ajouter une photo d'identité et télécharger votre carte dématérialisée au format PDF (puis l'envoyer sur votre smartphone). Vous y trouvez aussi les espaces de nos partenaires.

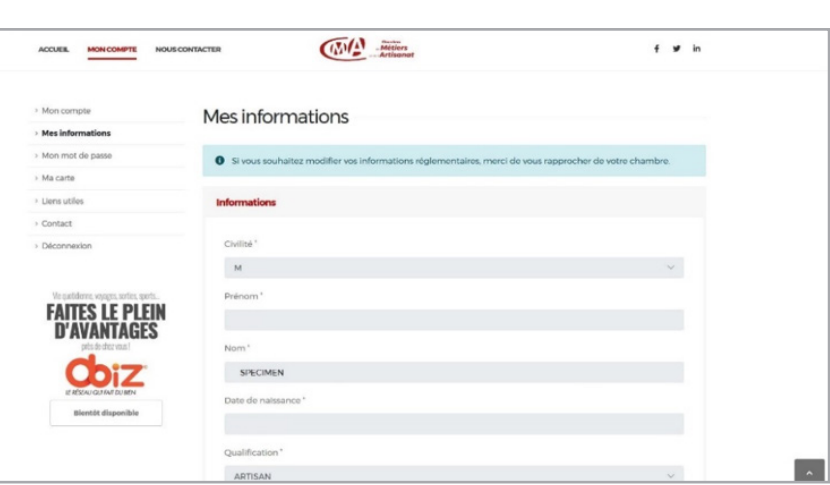

#### **SUR ORDINATEUR SUR SMARTPHONE**

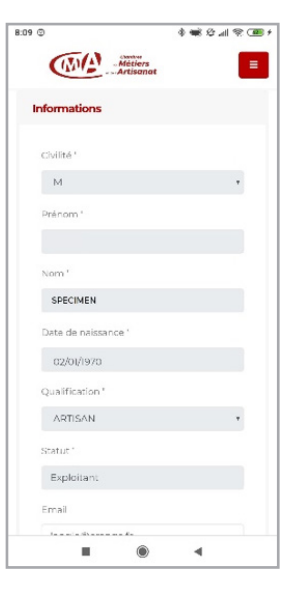

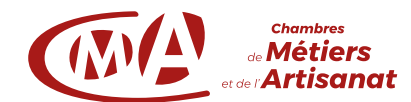

En cliquant sur « > Ma carte » du menu à gauche, vous accédez à l'espace ci-dessous, permettant le téléchargement de la carte.

Vous avez aussi la possibilité de commander une carte PVC (payante 5 €).

#### **SUR ORDINATEUR SUR SMARTPHONE** ACURA MON COMPTE MOUSCONTACTER **CEMA** STEEL  $+$   $+$   $+$ Man complete Ma carte Mech domation . Mon mot de nom Identifiant Date de création Statut **Macarta** Club anantages **DOSCe** 7 mars 2020 à 17:27.58 Valida Contact  $+$  Decor aise Commander une carte PVC **W COMMANDER** The country

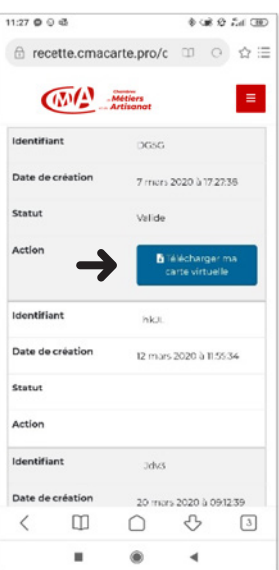

En cliquant sur «Télécharger ma carte virtuelle», celle-ci s'affiche au format PDF. Vous pouvez l'enregistrer sur votre ordinateur ou votre portable et l'utiliser comme un fichier standard (envoi par mail possible, etc.).

#### **SUR ORDINATEUR SUR SMARTPHONE** $1 - \omega/2$   $\beta$  $+ \quad \odot \quad \swarrow \quad \text{E4}$  $\leftarrow$  $\triangleq$  $R$   $Q$   $\leq$  :  $\sqrt{N}$ **CARTE PROFESSIONNELLE** Chambre de métiers et de l'artisanat des Yvelines 19, Avenue du Général Mangin 78008 VERSAILLES CEDEX **CARTE PROFESSIONNELLE** SPECIMEN LOIC Métiers Dénomination : DSI CMA FRANCE **Artisanat** 12 AV MARCEAU www.artisanat.fr **75008 PARIS** Chambre de métiers et de l'artisanat des Yvelines<br>19, Averue du Général Mangin 78008 VERSAILLES CEDEX **GESTION DE CARTE PROFESSIONNELLE** Début activité : 01/01/2020 SPECIMEN LOIC SPECIMEN LOI:<br>Dénomination : DSI CMA FRANCE<br>12 AV MARCEAU<br>75008 PARIS NAFA: 0000AA RTISA Nº immat: 123123123RM078 Valable jusqu'au : 25/03/2022 \* GLSTION DL CARTL PROTESSIONNELLE<br>Début activité : 01/01/2020 www.artisanat.fr \* Afin de vérifier la validité de cette carte, merci de flasher le Q or. NAFA : 0000AA<br>N° immot : 123123123RM078<br>Valable jusqu'au : 19/03/2022<br>\* Ain ce verier la valdié ce celle carte

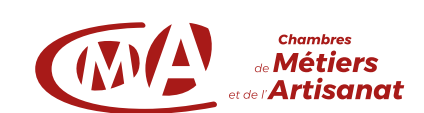

 $\odot$ 

 $\blacktriangleleft$ 

 $\alpha$ 

Pour toutes questions relatives à votre carte professionnelle, n'hésitez pas à contacter notre support technique : **<supportcarte@cma-france.fr>**

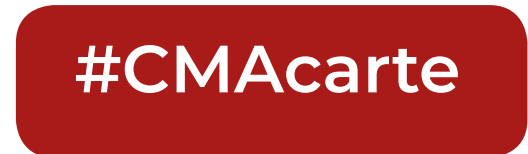

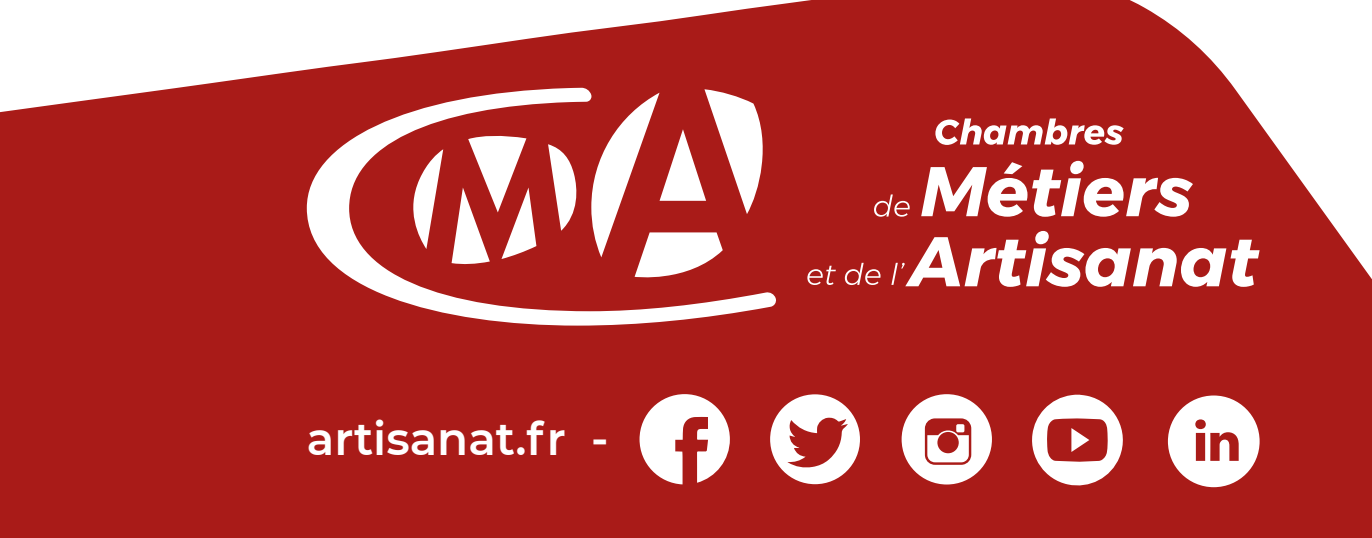